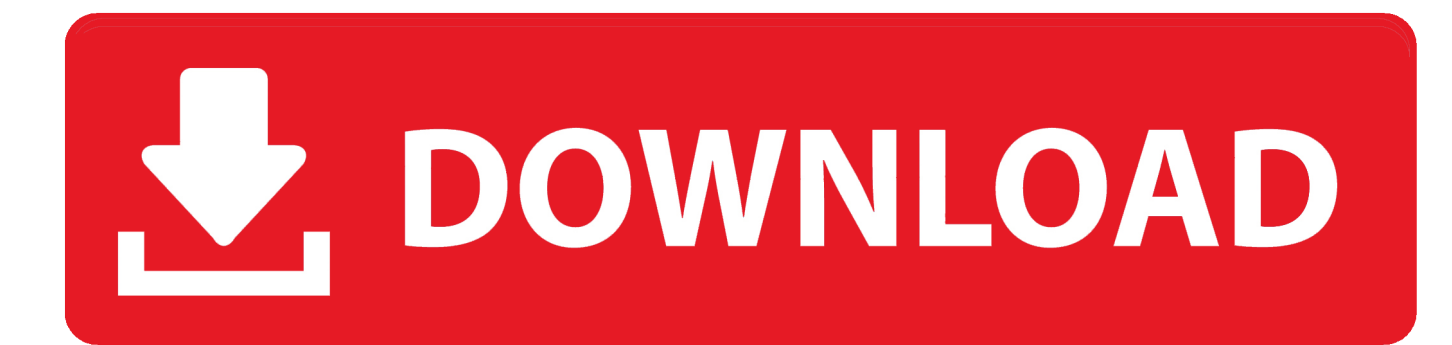

[Flashpaq 2815 Manual](http://worksumratech.webblogg.se/2021/march/how-to-make-a-subscript-in-excel-for-mac.html#NldQy=JmGexyWH2CHXMrWwy15wynbsnXG==)

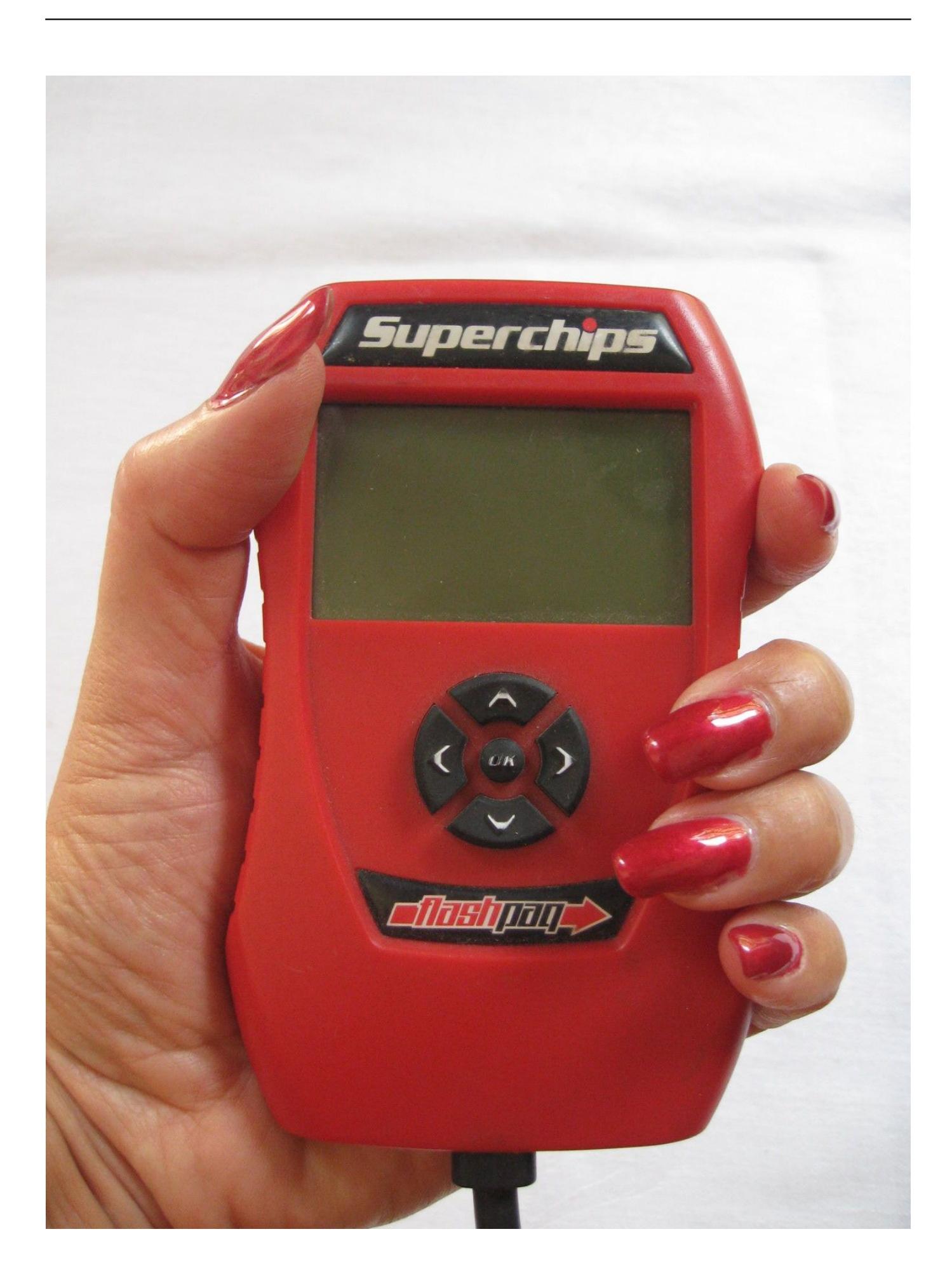

[Flashpaq 2815 Manual](http://worksumratech.webblogg.se/2021/march/how-to-make-a-subscript-in-excel-for-mac.html#NldQy=JmGexyWH2CHXMrWwy15wynbsnXG==)

# V. DOWNLOAD

By joining our free community you will have access to search and post topics, communicate privately with other members, respond to polls, upload content, and access many other special features.. +They have a 'forum' set up and it looks like someone from Superchips is answering almost all questions and concerns.

- 1. flashpaq manual
- 2. superchips flashpaq 2865 manual
- 3. flashpaq 3865 manual

97 I've ever spent on a vehicle!!! It has a bunch of different adjustable settings but I found the 'Performance Tune' to be great for now.. I have never installed one of these before and was extremely pleased on how EASY it was.

# **flashpaq manual**

flashpaq manual, superchips flashpaq manual, superchips flashpaq 2865 manual, flashpaq 2842 manual, flashpaq 3865 manual, superchips flashpaq 1865 manual, 3805 flashpaq tuner manual, superchips 1805 flashpaq tuner manual, superchips flashpaq 1855 manual, flashpaq 2855 manual, flashpaq 3872 manual, flashpaq 3855 manual, flashpaq 3840 manual, flashpaq 1865 manual [Muat Turun Al Quran For Android Dan Terjemahan Clarity Chart](https://site-3808584-4970-1500.mystrikingly.com/blog/muat-turun-al-quran-for-android-dan-terjemahan-clarity-chart)

Note that passwords are case-sensitive Password: Confirm Password: Email Address Please enter a valid email address for yourself. [Blazevideo Hdtv Player 6.0 Serial Key](https://cocky-galileo-4f0f82.netlify.app/Blazevideo-Hdtv-Player-60-Serial-Key)

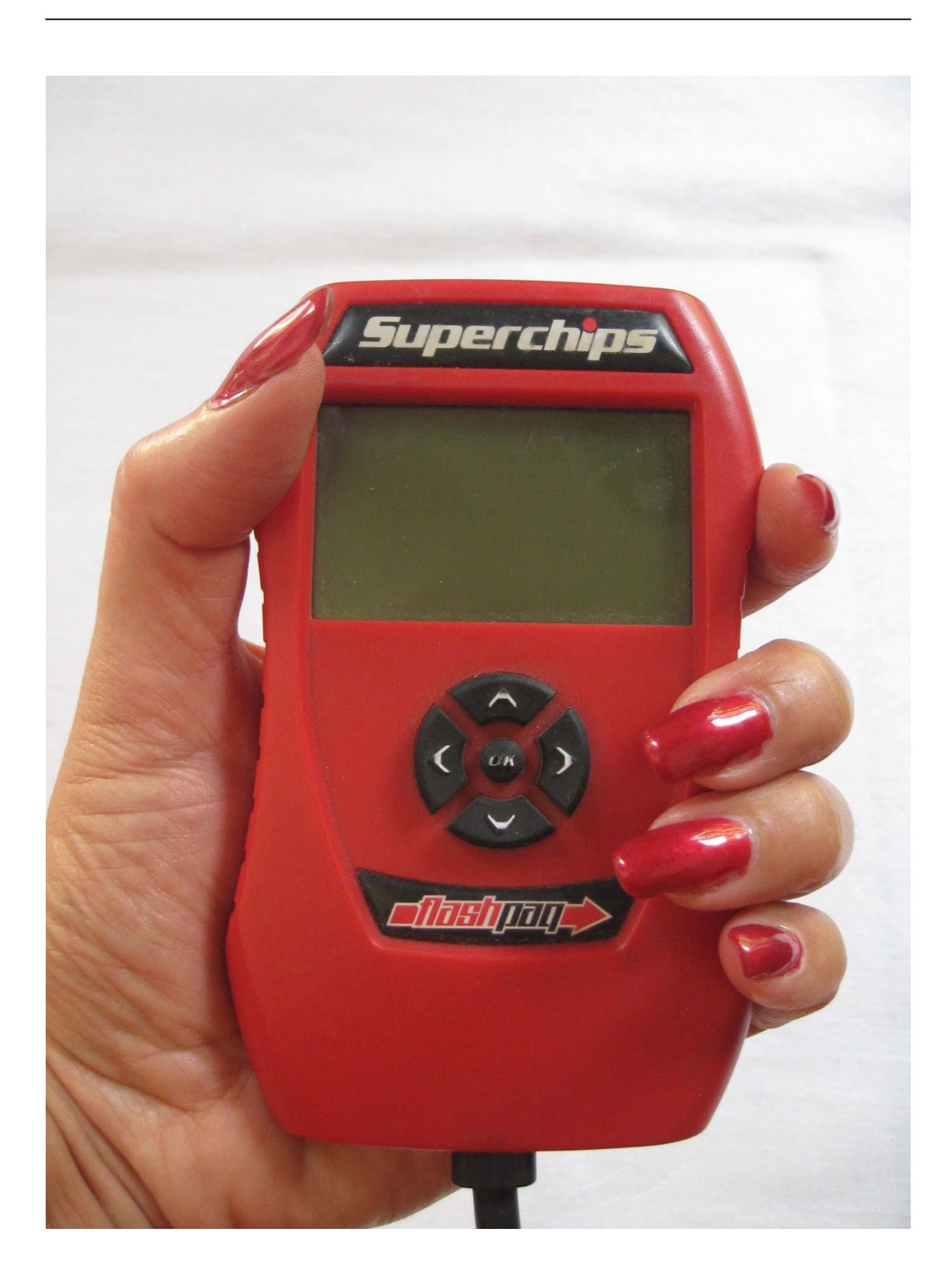

## [Download km mph conversion chart for windows 7 64bit](https://focused-lamarr-915343.netlify.app/Download-km-mph-conversion-chart-for-windows-7-64bit)

# **superchips flashpaq 2865 manual**

# [How To Check For Viruses In Mac](http://chaidafast.yolasite.com/resources/How-To-Check-For-Viruses-In-Mac.pdf)

 Towing - here is what they say -Performance Tune - 87 octane - up to 6000lbs -Performance Tune - 91 octane - up to 1500lbs -Towing Tune - 91 octane - up to factory specs I drove the SS this morning to go pickup somethings. [Abm File Converter](https://dropaztetax.themedia.jp/posts/15665919)

# **flashpaq 3865 manual**

## [Fil Transfer Client For Mac](https://goldcurrisur.storeinfo.jp/posts/15665917)

While I was there I installed the 'Performance Tune' and drove it home Best \$382.. How can a person go wrong Oh, and GM made the perfect spot to store it right under the rear seat behind the driver.. Registration is fast, simple and absolutely free so please,! If you have any problems with the registration process or your account login, please contact.. They provide an exact stepby-step manual on how to install Took me about 15 minutes and I read everything twice before I pushed any buttons.. Perfect little hole that holds it in there Just in case you are out running around and want to 'play' with it.. It is only a matter of time before the dealers figure out how to read the tuned vehicles, if they don't already. e828bfe731 [Adobe Indesign Cs3 World](https://sleepy-murdock-88a8f5.netlify.app/Adobe-Indesign-Cs3-World-Ready-Plugin-Check) [Ready Plugin Check](https://sleepy-murdock-88a8f5.netlify.app/Adobe-Indesign-Cs3-World-Ready-Plugin-Check)

e828bfe731

[Muat Turun Al Quran Cordoba Pdf Com Derecho Blog](https://rossaylerpdq.wixsite.com/tararacto/post/muat-turun-al-quran-cordoba-pdf-com-derecho-blog)